588/76

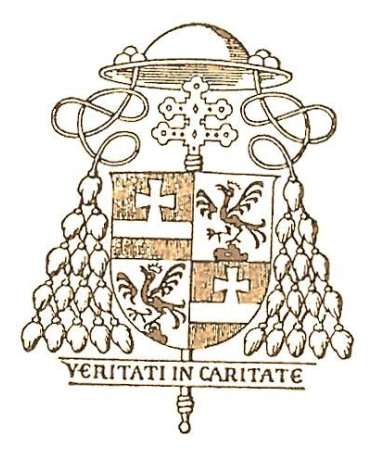

# FRANCISCUS KARDINAL KÖNIG

Von Gottes und des Apost. Stuhles Gnaden ERZBISCHOF VON WIEN

# INSTITUT NEULANDSCHULEN

Errichtungsdekret

- 1. Die Wiener Biözesansynode 1969 1971 hat festgestellt, daß es eine vordringliche Aufgabe der Kirche ist, an Bildung und Erziehung mitzuwirken.
- 2. Im Sinne der Wiener Diözesansynode errichte ich somit das

### INSTITUT NEULANDSCHULEN

als kirchliche juristische Person gemäß can. 1489 CIC.

Durch Hinterlegung der Anzeige über die Errichtung wird dem Institut gemäß Art. II und Art. XV § 7 des Konkordates zwischen dem Hl. Stuhl und der Republik Österreich, BGB1. II, Nr. 2/1934, auch für den staatlichen Bereich Rechtspersönlichkeit zukommen.

3. Dem Institut Neulandschulen (im folgenden kurz Institut genannt) gebe ich folgendes

#### **STATUT**

# Artikel I: Zweck

Das Institut strebt keinen Gewinn an. Es hat den ausschließlichen Zweck, durch Führung von Einrichtungen, wie insbesondere von katholischen Schulen, Schülerheimen (Internaten) und Kindergärten, wie sie bisher vom Verein Neulandschulsiedlung geführt wurden, dem Interesse der Menschen und der Kirche zu dienen.